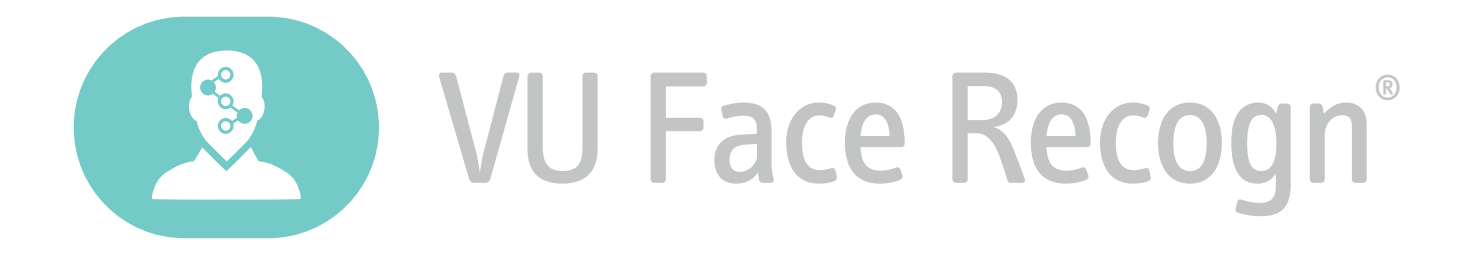

 $\bullet$  corporate@vusecurity.com  $\bullet$  vusecurity.com  $\bullet$  @vusecurity  $\bullet$  /vusecurity  $\bullet$  /vusecurity

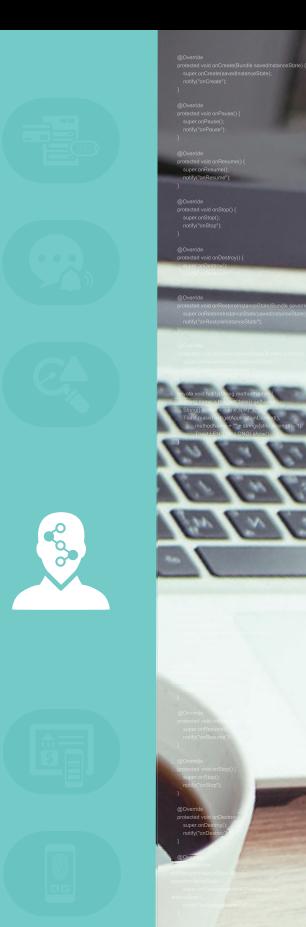

# What is it?

It is the first biometric platform oriented to the massive implementation of facial authentication. It analyzes landmarks, key points in the person's face and the distance between them to recognize the individual.

## **Benefits**

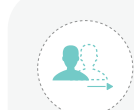

It identifies movements or actions, like a wink or a smile, to validate the identity.

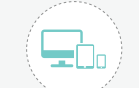

It is multiplatform and can be integrated with Microsoft and Cisco systems

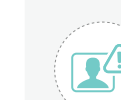

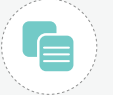

It prevents identity theft.  $\left(\begin{array}{c} \bullet \end{array}\right)$  It can be deployed in the background,

# **Differentials**

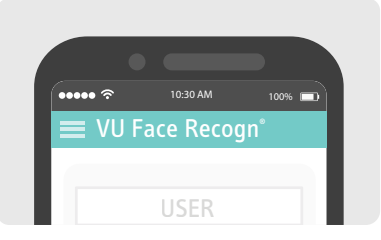

- $\triangleright$  It works with VU Application Server as identity manager to authenticate the user's identity automatically and inadvertently.
- $\triangleright$  It allows to compare a selfie against an ID and evaluates the video captures by cameras in real time, avoiding falsifications.
- It is integrated with VU Secure Onboarding Process.

# Data Sheet

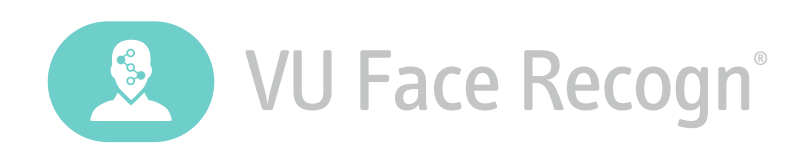

## **About VU Face Recogn®**

It is the first biometric platform of massive implementation for facial authentication. It analyzes landmarks, key points in the face of the person and the distance between them, to recognize the individual. It authenticates identity recognizing movements and actions, like a wink or a smile, to avoid identity theft. It is cross-platform and can be integrated with Microsoft and Cisco systems. It can be implemented in the background, without bothering the user.

VU Face Recogn® works by evaluating in real time the video captured by the cameras with Intel® Real Sense™ technology making a correct capture even if the user is on the move, to see, understand, interact and learn from their environment.

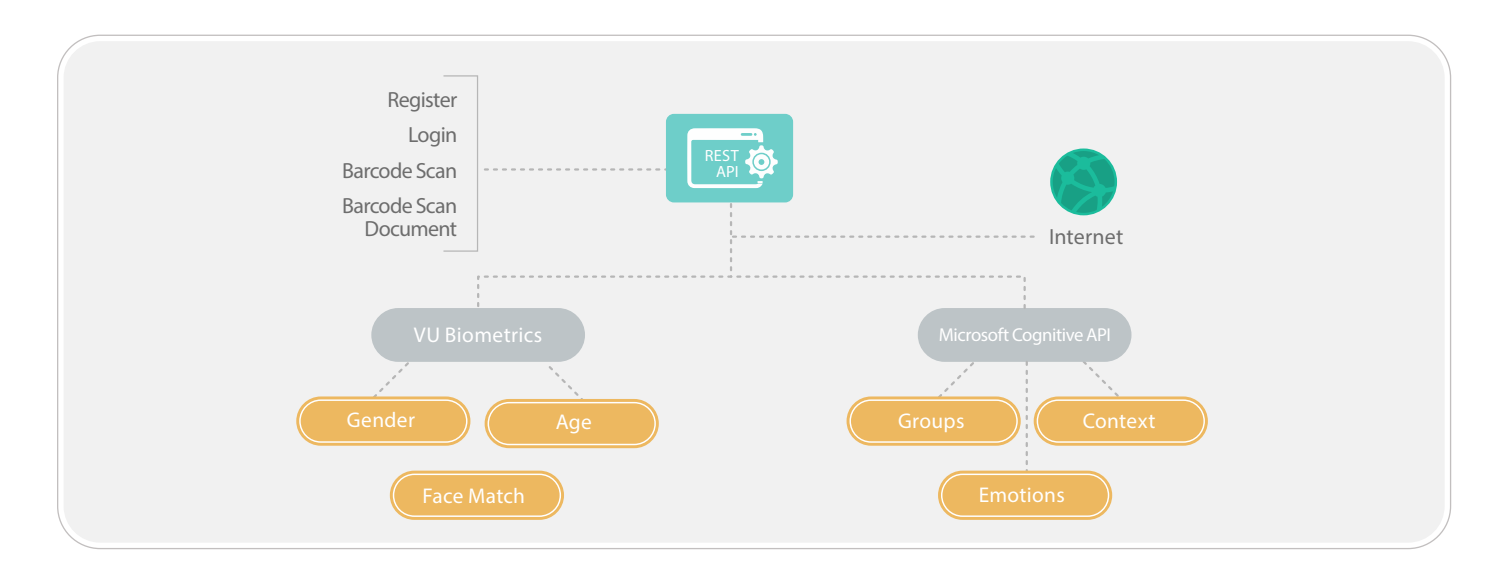

## **Software requirements and compatibility**

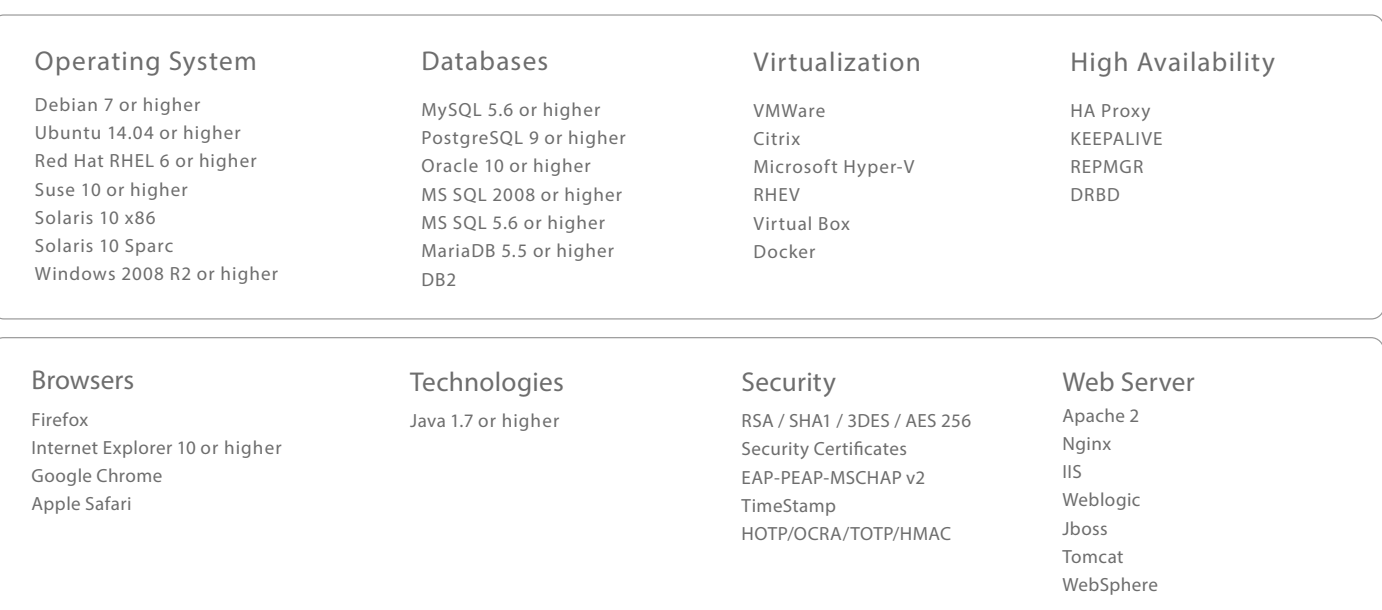

#### **Integrations**

WS-I Basic Profile 2.0 SOAP 1.1 or higher WSDL 1.1 / WS-Security WSI XML Schema 1.0 TSL 2.0

#### **Access Management**

Radius Cisco ACS 4.2 or higher FreeRadius Active Directory Samba Cisco ISE

**Register & Report Management** Crystal Reports Syslog Nagios

#### **Mobile OS**

iOS, Android, Windows Phone, HTML5, USSD SMS, Push Notification

### **Technical Information**

#### **VU Face Recogn**®  **SDK**

VU provides the possibility of adding the VU Face Recogn® SDK to existent applications. It offers every method the clients need to use for:

#### **• Registration**

#### **• Authentication**

It is delivered along with a functions' set instead of a group of screens, so clients are free to create the user experience they wish for their products, besides maintaining the necessary conditions to preserve the product's security and integrity.

To improve the SDK deployment, a guide containing examples of the use of every function is delivered, so as to make the execution on a real scenario easier.

The SDK is developed on Java for Android, on Objective-C for iOS (compatible with Swift) and on JavaScript, which makes it possible to run on Web and Mobile hybrid developments, such as Cordova/ PhoneGap.

For Android, it compiles a project developed on Android Studio containing the SDK in the libs directory as an Android Archive (.aar), already attached to the project. This way, the file can be copied and incorporated to the client's project. At the same time, a Java Archive (.jar) can be delivered in case the client uses another Android development environment.

For iOS, it compiles an Objective-C project created on Xcode, with the SDK library in .a format, ready to work with all the available iOS architectures.

For Web or hybrid development, it compiles a Web HTML site that uses the SDK developed on JavaScript, along the required JavaScript premises.

#### **Integration API**

The integration infrastructure is designed to merge with any other platform, no matter its language, used through Web services (WSDL) published on VU App & Cloud Server<sup>®</sup>.

The application is composed of different methods, identified with functions destined to the administrative management and the use of final users. The communication between the presentation layers and the VU App & Cloud Server<sup>®</sup> is made with an SSL connection.

The allowed connections to VU App & Cloud Server® match with the definition of communication between the layers, particularly on the TCP 80 port or TCP 443 port, according to the integration.

## **The available methods make it possible to:**

- Authenticate
- Register

• Solaris

• Block/ unblock users • Delete Users

- **Operative Systems:** Databases:
- PostgreSQL • Linux
	- MySQL

• MS SQL

• Informix

- Windows Server 2003/R2, Windows
- Oracle • Server 2008/R2 (32bit and 64bit),
- Windows Server 2012

## **Hardware Sizing\***

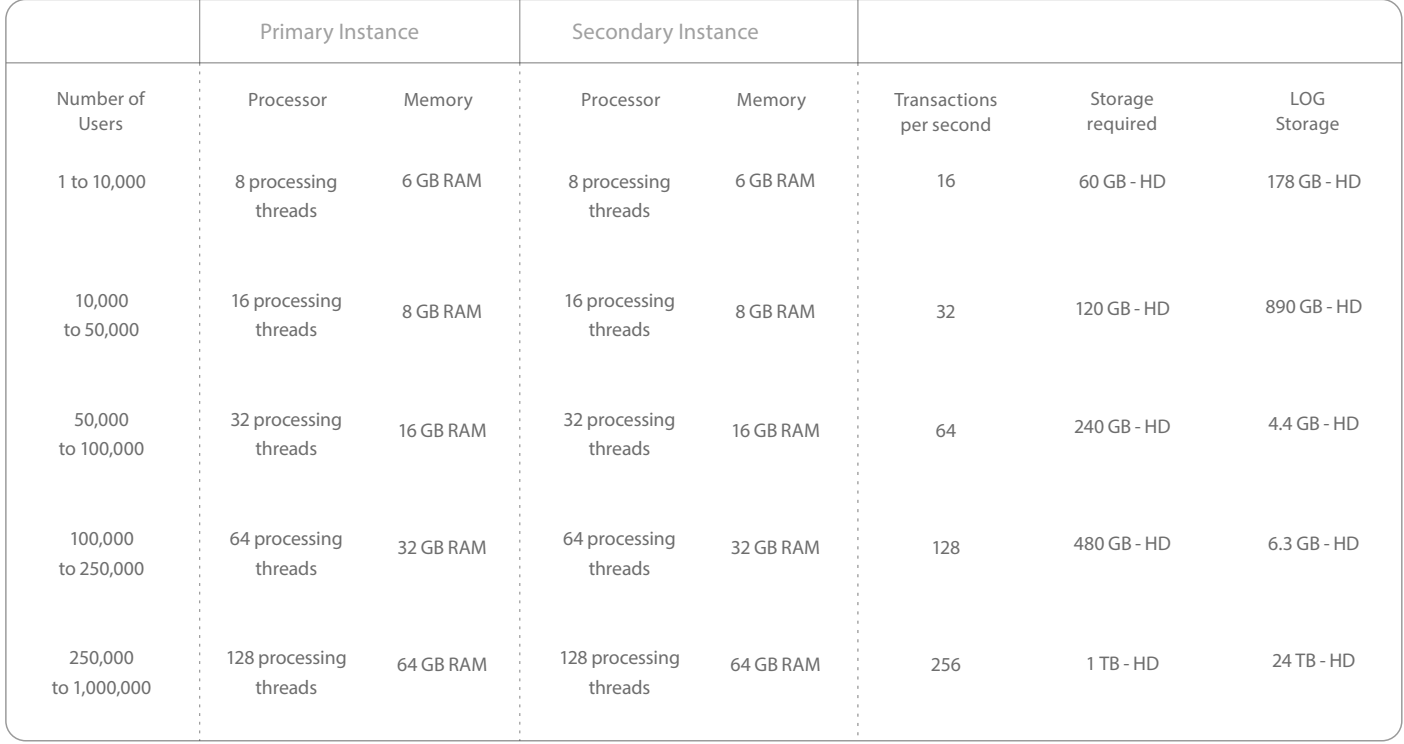

\* The present sizing estimation assumes a high availability setup.

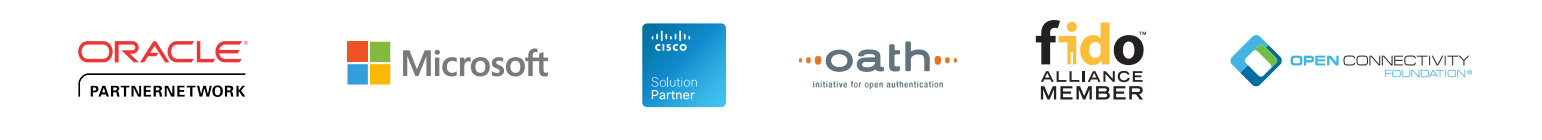